## **IAI**

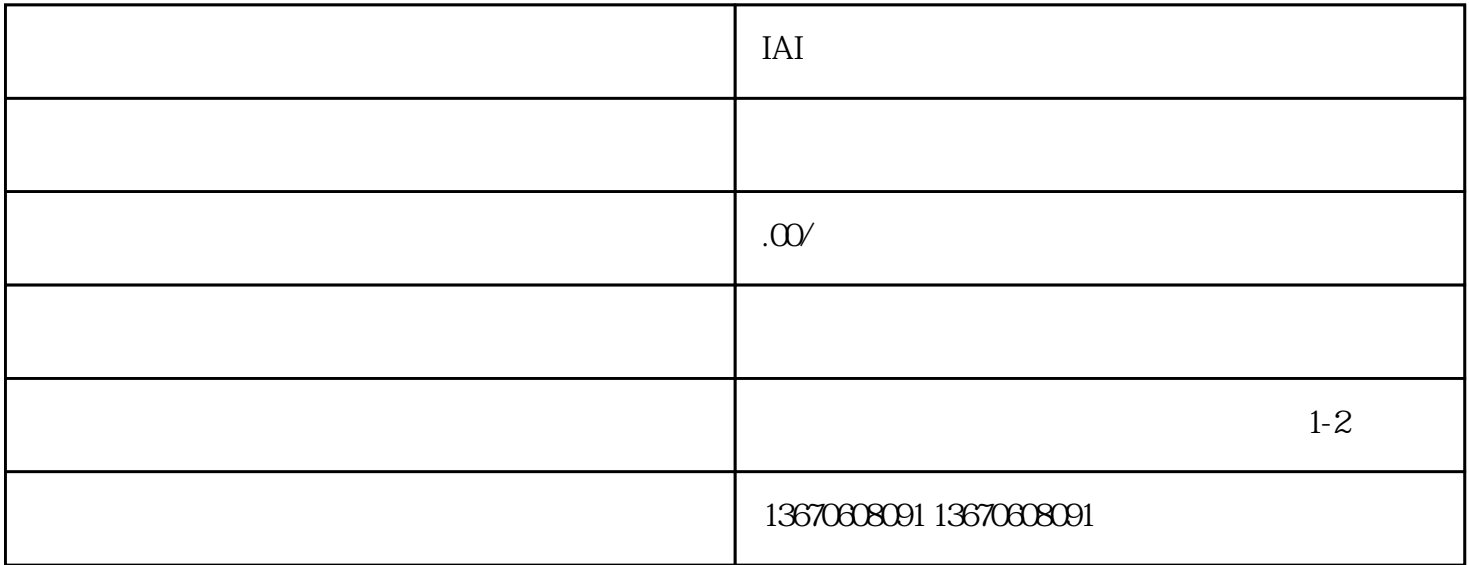

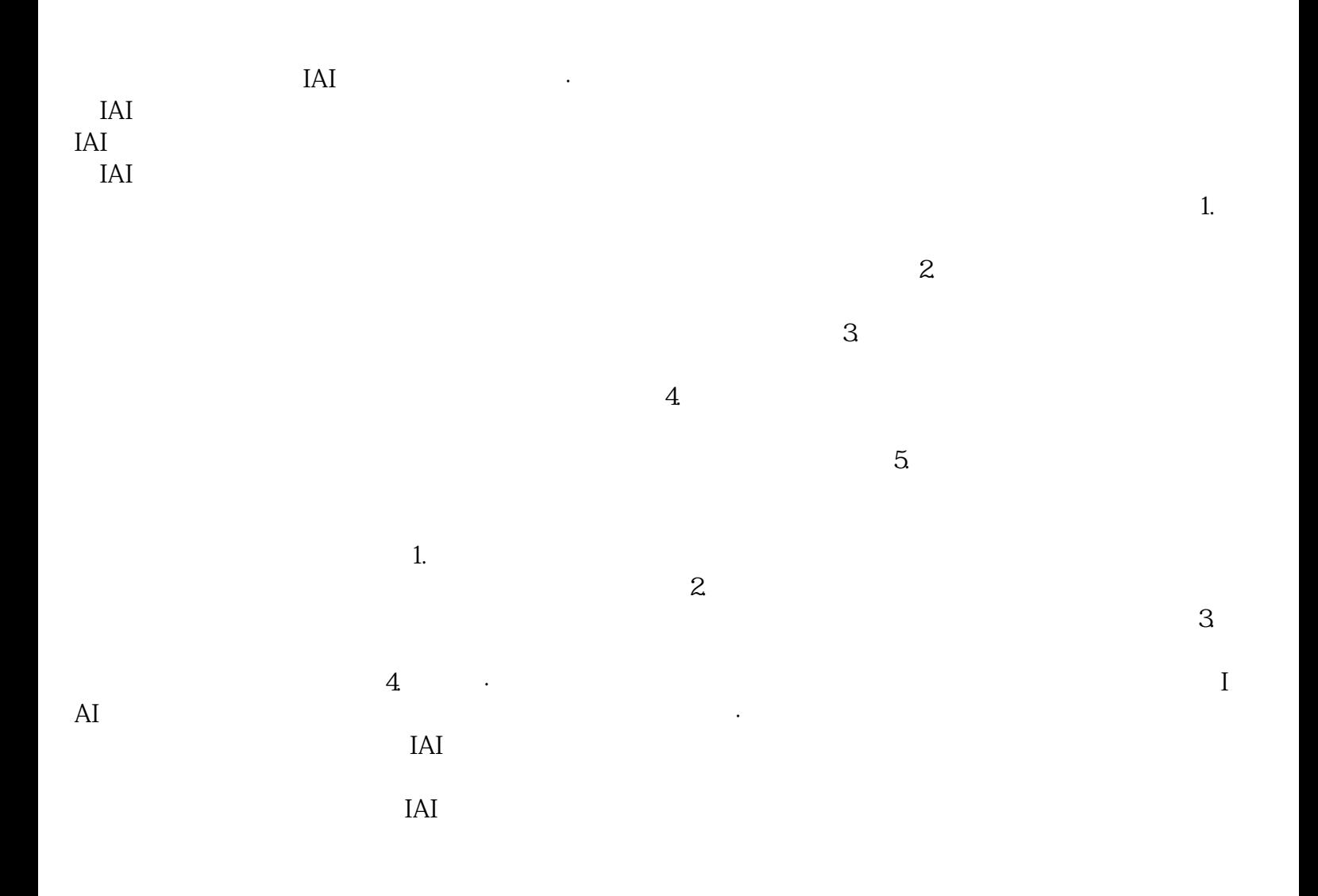